# Multics Technical Bulletin MTB-122

To: Distribution

From: Steve Herbst

Subject: Mail subroutines

Date: 10/4/74

Secure mail makes it feasible to allow privileged users such as IO.SysDaemon and Backup.SysDaemon to send mail. A new subroutine called send\_mall\_ sends an ASCII message, wi th or without an accompanying wakeup, to the ring I mailbox used by secure mail (See MTR-064 on secure mail and messages). User programs can call this subroutine,; as can syslem programs lhat have need to inform people that requests have been performed. Future mail sending and interprocess message sending commands will be based on send\_mail\_.

A feature of send\_mail\_ is the ability to send by name alone when no project id is specified. To do this send\_mail\_ calls the entry mail\_table\_\$lookup, which returns a mailbox pathname for a given reqistered user.

Users are listed voluntarily in the segment mail\_table, which has the following format:

del I mail\_table based (mail\_table\_ptr),

- $Z$  version fixed bin( $1/$ ) aligned,
- 2 current\_size fixed bin(17) aligned.
- $2$  area area  $((sys\_info\_smax\_seq\_size))$  ;

dell table\_entry based (tablep);

- 2 person ehar (22),
- 2 alias char (8),
- 2 ds char (12),
- 2 mbx\_Iength fixed bin(17),
- 2 he\_lenqth fixed bin(17),
- 2 mbx char (mbxl refer mbx\_Ienglh),
- 2 he char (hel refer he\_length);

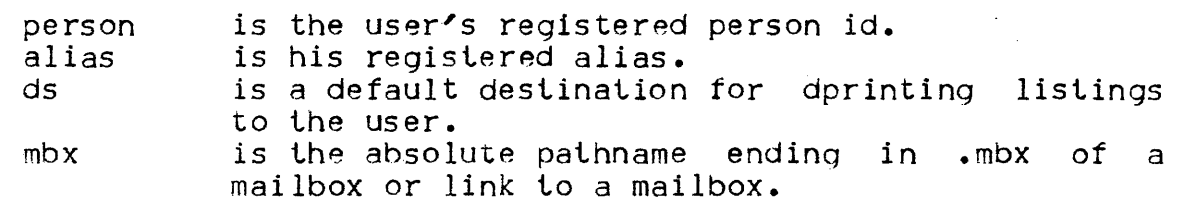

Multics Project internal working documentation. Not to be reproduced or distributed outside the Multics Project.

## he is a default dprint header.

The existence of mail\_table and its accompanying hash table mail\_table.ht is assured at system start up time by an answering service call to the entry mail\_table\_sexists. If necessary,<br>mail\_table\_sexists creates a hash table by a call to hash\_smake and creates a segment mail\_table containing an initialized area. It allocates, for every PNT entry, an entry in mail\_table with the following default information:

> $person = id in PNT$ alias  $=$  alias in PNT mbx = >udd>default\_project>id>id.mbx<br>ds =  $\frac{1}{2}$ <br>he = id

When the answering service makes certain changes to the PNT, such as adding a new person or changing a default project, it calls the add, delete or update entry in mail\_table\_.<br>Administrative commands also exist to change mail\_table to change mail\_table information.

Writeups of the new subroutines and commands follow:

Name:  $send\_mail$ 

The send\_mail\_ subroutine sends one piece  $of$  mail to one user.

Usage

dcl send\_mail\_entry (char(\*), char(\*), char(\*), ptr, fixed bin(35));

call send\_mail\_ (name, pr)ject, message, s\_ptr, code);

- l) name is the recipient's person\_id.
- 2) project is the recipient's project\_id. (See Notes)
- 3) message is the ASCII message.
- 4) s\_ptr is a pointer to the following structure, to comprise the beginning of the added message:

del 1 mail\_structure aligned. 2 version fixed bin(17),  $/*=1$  \*/ 2 sent\_from char(32) aliqned, 2 lines fixed bin( $17$ ), 2 switches,  $3$  wakeup bit( $1$ ) unaligned, 3 urgent bit(l) unaligned, 3 has\_been\_read bit(1) unaligned, 3 acknowledge bit(1) unaligned, 3 pad bit(32) unaligned init( $"0"$ b);

5) code is a standard status code, for example:

error\_table\_Su5er\_not\_found Not found in mail\_table. error\_table\_Snoentry Mailbox does not exist. error\_table\_Sno\_info No information can be returned aboul recipienl.

Notes

The mailbox pathname is >udd>project>name>name.mbx.

When project is  $\mathbf{u}_i$ , the pathname of a default mailbox is obtained by calling mail\_table\_\$lookup.

Information on how to send is in mail\_structure and is stored with the message so that it can be read. The wakeup bit, for example, tells send\_mail\_ when to send a wakeup and tells the mail and message reading commands which messages to print.

pad in mail\_structure should always be zero to allow for defining new bits.

Name: mail\_table\_

This module manages the data base mail\_table, which contains information useful for sending mail and dorinting listings to users.

Entry: exists

This entry checks whether mail\_table and mail\_table.ht exist and if not, creates them. Sexists is usually called by the answering service.

Usage

```
dcl mail_table_$exists entry
            (ptr, bit(\star), fixed bin(35));
```
call mail\_table\_\$exists (ansp. switches, segname, code);

 $\Box$  ansp is a pointer to the answer table. (Input)

2) switches (Output):

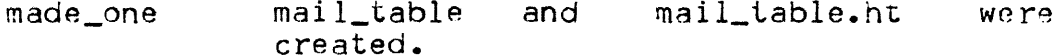

- old\_one there was an old mail\_table. This switch is on only when made\_one is on.
- a copy of mail\_table exists because there new\_one is no access to write the original.
- fatal\_error a fatal error is reflected in code. A fatal error is something like the PNT being the wrong version.
- is the name of the segment referred to by code if 3) seaname code is non-zero and new\_one is off. If new\_one is on, segname is the name of the copy. (Output)

is a normal status code.  $4) code$ 

Entry: lookup

This entry returns information from mail\_table given a user's registered person id or alias as a lookup name.

## Usage

dcl mail\_table\_Slookup entry  $(char (*)$ , ptr, fixed bin(35));

call mail\_table\_\$lookup (name, argp, code);

- I) name is a registered person id or a registered alias. (Input)
- 2) argp is a pointer to the following structure in which information is returned:

del I args based (argp),  $2$  version fixed bin(17), 2 person char (22), 2 alias char (8), 2 mbx char {168),  $2$  ds char  $(12)$ , 2 he char (44);

Every version mail\_table has a different args structure. (Input)

3) code is a standard status code, usually either zero or error\_table\_Suser\_not\_found. (Outpul)

**EDina add** 

This entry adds a user to mail\_lable.

Usage

dcl mail\_table\_\$add entry (ptr, fixed bin(35));

call mail\_table\_\$add (argp, code);

- J) argp is a pointer to the above args structure. (Input)
- 2) code is a standard slatus code. error\_table\_Snameaup indicates that an entry for person already exists and the caller must use the delete or update entry. (Output)

# Entry: delete

This entry deletes a user from mail\_table.

### Usage

dcl mail\_table\_\$delete entry (char(\*), code);

call mail\_table\_\$delete (name, code);

is a registered person id or alias. (Input) 1) name

2) code is a standard status code. (Output)

### Entry: update

This entry updates selective information in mail\_table for a particular user.

#### <u>Usage</u>

dcl mail\_table\_\$update entry  $(char (*) , *ptr*, *fixed bin(35))* )$ 

call mail\_table\_\$update (name, argp, code);

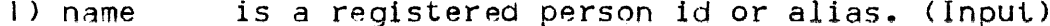

 $2)$  argp is a pointer to the args structure. (Input)

 $3)$  code is a standard status code. (Output)

## Notes

If a field in the args structure is "", that field is not updated in mail\_table.

Name: mail\_table\_lookup, mtl

The mail\_table\_lookup command returns information from mail\_table given a user's registered person id or alias.

Usage

mail\_table\_lookup name -control\_arg-

J) name is a registered persor. id or alias.

Control Argument

-all

print the following information:

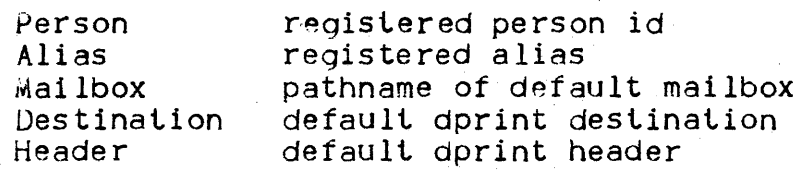

Default is to print only Mailbox.

Name: mail\_table\_add, mta

The administrative command mail\_table\_add adds a user to mail\_table.

Usage

mail\_table\_add person alias -control args-

I) person is a registered person id, maximum of 22 characters.

 $2$ ) alias is the registered alias, maximum of 8 characters.

Control Arguments

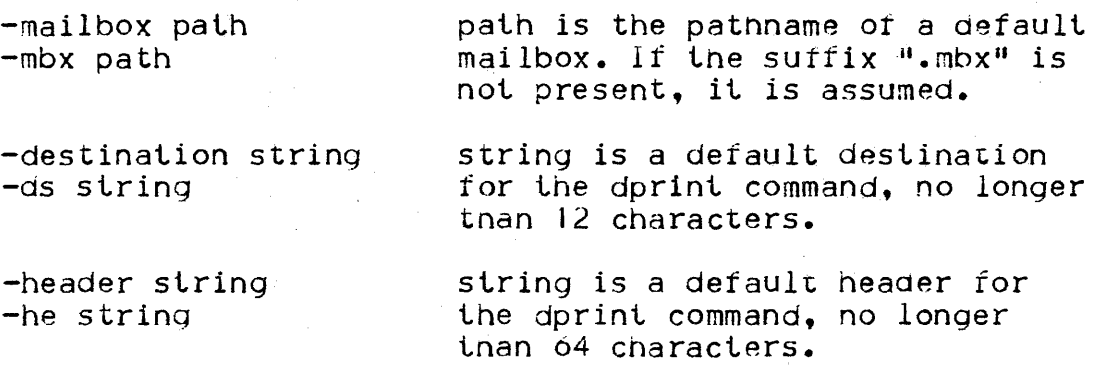

### Note

Any fields not specified by control arguments are set to "".

Name: mail\_table\_delete, mtd

The administrative command mail\_table\_delete removes a user  $from$   $mail_table.$ 

Usage

mail\_table\_delete name

1) name is a registered person id or alias.

Note

An error message is printed if no entry for name exists.

Name: mail\_table\_update, mtu

The administrative command information in mail\_table for a particular user. mail\_table\_update updates

### Usage

mail\_table\_update name -control args-

1) name is a registered person id or alias.

# Control Arguments

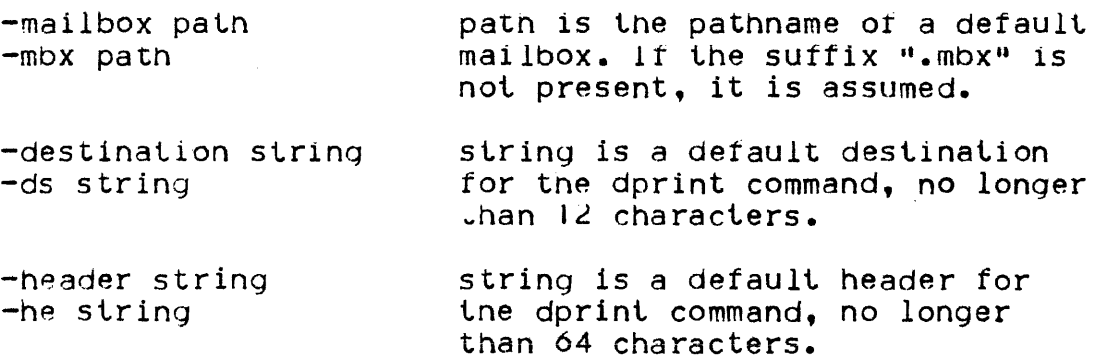

# Notes

Any fields not specified by control arguments are not updated.

This command cannol replace lhe person id or alias.